大阪情報コンピュータ専門学校 授業シラバス (2022年度)

| 専門分野区分                 |              | パソコン活用                                                                                                    | 科目名                                                                   |        | アクヤスⅡ |                 |    |             | 科目コード | T1600B3 |  |
|------------------------|--------------|----------------------------------------------------------------------------------------------------|-----------------------------------------------------------------------|--------|-------|-----------------|----|-------------|-------|---------|--|
| 配当期                    |              | 後期                                                                                                    |                                                                       | 授業実施形態 | 通常    |                 |    |             | 単位数   | 2 単位    |  |
| 担当教員名                  |              | 武田 春美                                                                                                    |                                                                       | 履修グループ |       | 2I(BI)          |    |             | 授業方法  | 演習      |  |
| 実務経験の<br>内容            |              | 資材メーカーのシステムエンジニアとして、5年間にわたり在庫管理システムの開発・運用業務を担当した。<br>その後、ITコンサルタント企業で顧客の販売管理システムの開発・運用業務を6年間実施した。<br>これらの経験を生かし、実務に必要な表作成、関数、データ管理機能について実践的に授業展開を行う。 |                                                                       |        |       |                 |    |             |       |         |  |
|                        |              | 前期に引き続き、データベースソフトウェアAccessの操作習得をめざす。<br>学習一般目標 授業では、データベースの応用知識を身につける。<br>実用的なAccessデータベースについての理解の習得を目的とする。                                          |                                                                       |        |       |                 |    |             |       |         |  |
| 授業の概要<br>および学習上<br>の助言 |              | 毎回教科書に従い、データベースの作成を、説明を受けながら実習する。<br> 次に、応用としてプリント課題を出題するので、教科書を参考にしながら、各自で課題を作成していく。<br>模擬試験を実施しながら、MOS合格レベルの知識を習得してほしい。                            |                                                                       |        |       |                 |    |             |       |         |  |
| 教科書および<br>参考書          |              | よくわかるマスター MOS Access365&2019 対策テキスト&問題集                                                                                                    |                                                                       |        |       |                 |    |             |       |         |  |
| 履修に必要な<br>予備知識や<br>技能  |              | 前期の学習内容(Access2019基礎の知識)                                                                                                    |                                                                       |        |       |                 |    |             |       |         |  |
| 使用機器                   |              | パソコン機器                                                                                                    |                                                                       |        |       |                 |    |             |       |         |  |
| 使用ソフト                  |              | Access2019                                                                                                    |                                                                       |        |       |                 |    |             |       |         |  |
| 学習到達目標                 |              | 学部DP(番号表記)<br>学生が到達すべき行動目標                                                                                                    |                                                                       |        |       |                 |    |             |       |         |  |
|                        |              | 1                                                                                                    | データベースやAccessの基礎知識を理解する<br>Accessの応用編集を理解し、操作できる                      |        |       |                 |    |             |       |         |  |
|                        |              | 1/4                                                                                                    | Accessのオブジェクト(テーブル、クエリ、フォーム、レポート)を作成できる<br>Accessの基本オブジェクトの応用的な編集ができる |        |       |                 |    |             |       |         |  |
|                        |              | 3                                                                                                    |                                                                       |        |       |                 |    |             |       |         |  |
|                        |              | 4                                                                                                    | 各オブジェクトを活用したリレーショナルデータベースを作成できる<br>各オブジェクトの各種ビューを使用して、応用的な編集ができる      |        |       |                 |    |             |       |         |  |
|                        |              | 4                                                                                                    | 実習と課題作成に意欲をもって取り組みことができる                                              |        |       |                 |    |             |       |         |  |
| 達成度評<br>価              |              | 評価方法                                                                                                    | 試験                                                                    | 小テスト   | レポート  | 成果発表<br>(口頭·実技) | 作品 | ポートフォリ<br>才 | その他   | 合計      |  |
|                        | 学部<br>D<br>P | 1.知識·理解                                                                                                    |                                                                       |        |       |                 | 20 |             | 20    | 40      |  |
|                        |              | 2.思考·判断                                                                                                    |                                                                       |        |       |                 |    |             |       |         |  |
|                        |              | 3.態度                                                                                                    |                                                                       |        |       |                 |    |             |       |         |  |
|                        |              | 4.技能·表現                                                                                                    |                                                                       |        |       |                 | 60 |             |       | 60      |  |
|                        |              | 5.関心・意欲                                                                                                    |                                                                       |        |       |                 |    |             |       |         |  |
|                        |              | 総合評価割合                                                                                                    |                                                                       |        |       |                 | 80 |             | 20    | 100     |  |
| 評価の要点                  |              |                                                                                                    |                                                                       |        |       |                 |    |             |       |         |  |
| 評価方法                   |              |                                                                                                    | 評価の実施方法と注意点                                                           |        |       |                 |    |             |       |         |  |
|                        |              |                                                                                                    |                                                                       |        |       |                 |    |             |       |         |  |

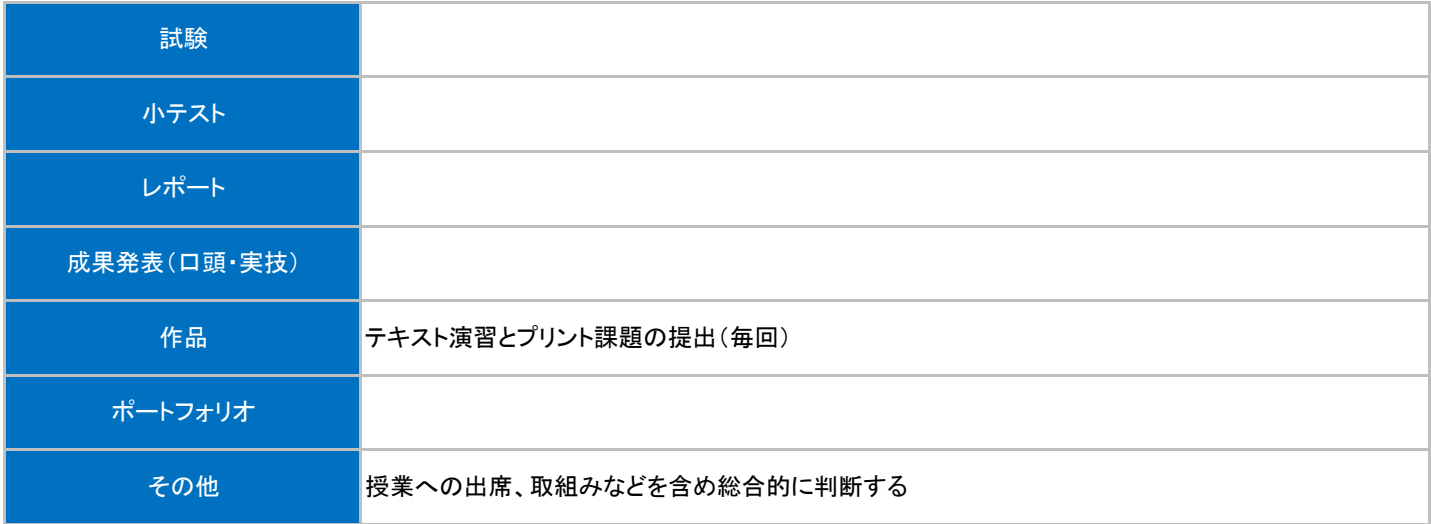

## 授業明細表

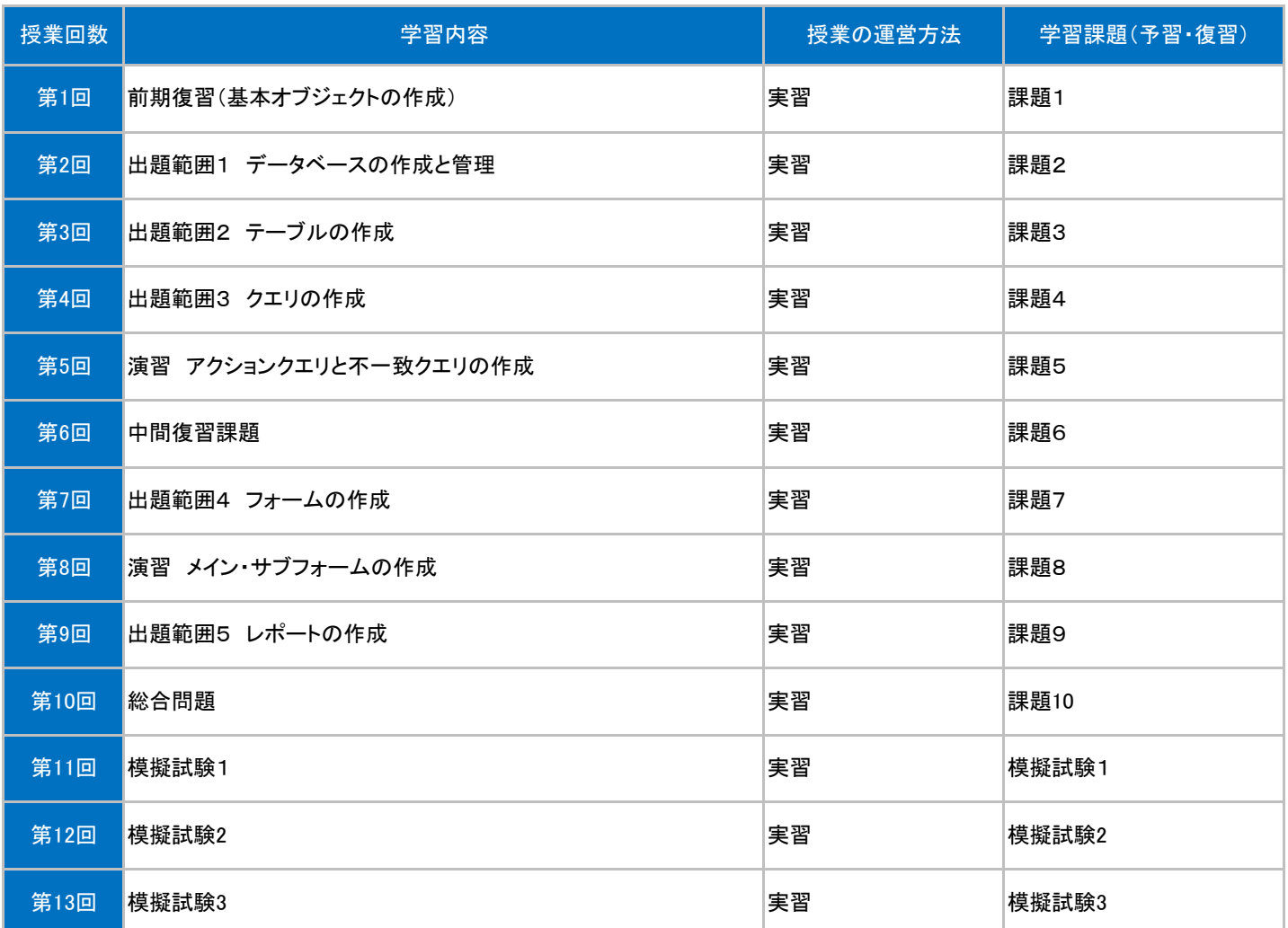